## Respond to a Request For Information (RFI)

#### Documents Not Available

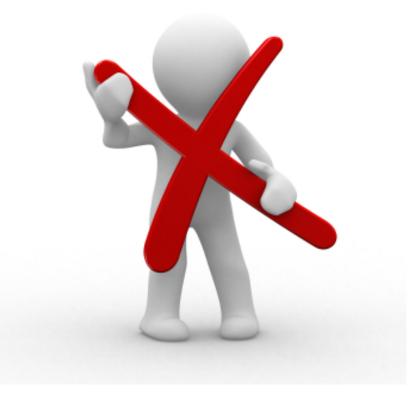

#### **Record Line Response**

| Portal                           | 1                                                                                                    | 2 Leghorn, Foghor     |
|----------------------------------|----------------------------------------------------------------------------------------------------|-----------------------|
| ■ Additional Information ~       |                                                                                                    |                       |
|                                  |                                                                                                    |                       |
| Provide FA Labor documents.      | Click <b>Record Line</b>                                                                                 | Response              |
| Contacts >                       |                                                                                                    |                       |
| I Line Items ∽                   | 2 UPLOAD LINE DOCUMENT                                                                                   | RECORD LINE RESPONSE  |
|                                  |                                                                                                    | SHOW/HIDE COLUMNS     |
| Line Item # 🖺 Type 🔱             | Reason 🕴 # Documents 🕼 Response 🕼 Response By 🕼 Responded On 🥼 PDMG Verification Date 🕼 CRC Verification | Date 🕼 # Responses 🕼  |
| OPTIONS - 1 Force<br>Account     | Please Provide 1<br>FA Labor<br>Documents                                                                | 0                     |
| 10 • Showing 1 to 1 of 1 entries |                                                                                                    | Previous 1 Next       |
| Documents >                      |                                                                                                    | LUPLOAD LINE DOCUMENT |

♥ Discussion >

### Add Line Response

| Portal              | Record Line Res          | sponse             |                   | ep 1: Select<br>Line Item | . 🛛 💄 Leghorn, Fogh                                                 |
|---------------------|--------------------------|--------------------|-------------------|---------------------------|---------------------------------------------------------------------|
| 🖹 Additional Inf    | Line Item                | #1 - Force Account | 7                 |                           |                                                                     |
| Provide FA Labor do | Response                 |                    |                   | Step 2: Ty                |                                                                     |
| Contacts >          | Responses                |                    | .4                | Respons                   |                                                                     |
| III Line Items ✓    | This line item has no    | responses.         |                   | DAD LINE DOCUMENT         | <ul> <li>RECORD LINE RESPONSE</li> <li>SHOW/HIDE COLUMNS</li> </ul> |
| L                   |                          |                    |                   | CRC Verification          | Date 11 # Responses 11                                              |
| OPTIONS - 1         |                          |                    | 🖺 SAVE            | O GO BACK                 | 0                                                                   |
|                     |                          | Documents          |                   |                           |                                                                     |
| 10 • Show           | ving 1 to 1 of 1 entries |                    | Step 3: Click Sav | /e                        | Previous 1 Next                                                     |
| Documents >         | ,                        |                    |                   |                           | LUPLOAD LINE DOCUMENT                                               |
| ♥ Discussion >      |                          |                    |                   |                           |                                                                     |

#### **Confirm Line Response**

| Portal                                          |                                         |                                                                                                    |                            | 4                                      | 1 🛓 Le                      | eghorn, F | ogho |
|-------------------------------------------------|-----------------------------------------|----------------------------------------------------------------------------------------------------|----------------------------|----------------------------------------|-----------------------------|-----------|------|
| ■ Additional Information ~                      |                                         |                                                                                                    |                            |                                        |                             |           |      |
| Need procurement procedures/bid documents for c | ontract.                                |                                                                                                    |                            |                                        |                             |           |      |
| Contacts >                                      | Confirm                                 | n Line Respon                                                                                             | se in                      |                                        |                             |           |      |
| I Line Items ∨                                  |                                         | esponse colur                                                                                             |                            | L UPLOAD LINE DOCUMENT                 | PRECORD L                   | INE RESPO | NSE  |
|                                                 |                                         | $\square$                                                                                                 |                            |                                        | <ul> <li>SHOW/HI</li> </ul> | DE COLUMI | 15   |
| Line Item # 🎼 Type 👫                            | Reason 🕼 # Documents                    | 1 Response 1 Response By                                                                                  | 1 Responded On 1 PDMG      | Verification Date 🕼 CRC Verification D | ate 🎵 🛛 # Re                | sponses   | 11   |
| OPTIONS     1     Procurement                   | Missing bid 1<br>procedure<br>documents | ProcurementLeghorn,documents areFoghornunavailable dueto thedestruction ofour recordarchives by theevent. | 11/09/2017 05:09<br>PM CST |                                        | 1                           |           |      |
| 10 • Showing 1 to 1 of 1 entries                |                                         |                                                                                                    |                            |                                        | Previous                    | 1 N       | lext |

#### **Edit Line Response**

| Portal                                                                                                    | 4                                                                                           | Leghorn, Fogho                          |
|----------------------------------------------------------------------------------------------------|---------------------------------------------------------------------------------------------|-----------------------------------------|
| ■ Additional Information ~                                                                                       |                                                                                             |                                         |
| Need procurement procedures/bid documents for contract.                                                          |                                                                                             |                                         |
| Contacts >                                                                                                    |                                                                                             |                                         |
| I∎ Line Items ✓                                                                                                  |                                                                                             | RECORD LINE RESPONSE                    |
| Step 1: Click <b>Options</b>                                                                                     | cuments 1 Response 1 Response By 1 Responded On 1 PDMG Verification Date 1 CRC Verification | SHOW/HIDE COLUMNS Date ]] #Responses ]] |
| OPTIONS 1 Procurement Miss     Upload RFI Line Document     Dedit RFI Line Response     Remove RFI Line Response | Step 2: Click Edit RFI<br>Line Response                                                     | 1                                       |
| <ul> <li>View RFI Line Documents</li> <li>View RFI Line Responses</li> <li>Start Discussion</li> </ul>           | our record<br>archives by the<br>event.                                                     |                                         |
| 10 • snowing i to i or i entries                                                                                 |                                                                                             | Previous 1 Next                         |

#### Edit Line Response – Pop Up

| Portal                                | Edit Deenenee                |                                                                                  |                     |           | X          | 1                   | 👗 Leghorn, Fog                             |
|---------------------------------------|------------------------------|----------------------------------------------------------------------------------|---------------------|-----------|------------|---------------------|--------------------------------------------|
| Additional Info<br>Need procurement p | Edit Response                | #1 - Procurement                                                                 |                     |           | ~          |                     |                                            |
| Contacts >                            | Response                     | Procurement documents are unavailable due to the destruct archives by the event. | ction of our record | d         | Step       | 1: Click<br>respons |                                            |
| I≣ Line Items ∽                       | Responses                    | li                                                                               | Response By         | Responded |            | OAD LINE DOCUMENT   | RECORD LINE RESPONSE     SHOW/HIDE COLUMNS |
| ¢ OPTIONS - 1                         | Procurement docume<br>event. | nts are unavailable due to the destruction of our record archives by the         | Leghorn,<br>Foghorn |           | 7 05:09 PM | CRC Verification Da |                                            |
|                                       | 10 • Showin                  | g 1 to 1 of 1 entries                                                            |                     | Previous  | 1 Next     |                     |                                            |
|                                       |                              | Step 2: Clic<br><b>Save</b>                                                      |                     | SAVE      | O GO BACK  |                     |                                            |
| 10 💌 Showi                            | ing 1 to 1 of 1 entries      |                                                                                  |                     |           |            |                     | Previous 1 Next                            |

#### Remove Line Response

| Portal                                                                                                    |                                              |                                                                             |                     |                            | 4                                         | 1 占 Leghorn, Fogho   |
|----------------------------------------------------------------------------------------------------|----------------------------------------------|-----------------------------------------------------------------------------|---------------------|----------------------------|-------------------------------------------|----------------------|
| ■ Additional Information ∨                                                                                                    |                                              |                                                                             |                     |                            |                                           |                      |
| Need procurement procedures/bid document                                                                                                | ts for contract.                             |                                                                             |                     |                            |                                           |                      |
|                                                                                                    |                                              |                                                                             |                     |                            |                                           |                      |
| Ime Items ∽                                                                                                    |                                              |                                                                             |                     |                            | LUPLOAD LINE DOCUMENT                     | RECORD LINE RESPONSE |
| Step 1: Click<br>Options                                                                                                    | Reason # Documen                             | ts 🕼 Response 🕼                                                             | Response By         | Responded On D             | MG Verification Date 🎵 CRC Verification I | SHOW/HIDE COLUMNS    |
|                                                                                                    | ment Missing bid 1<br>procedure<br>documents | Procurement<br>documents are<br>unavailable due<br>to the<br>destruction of | Leghorn,<br>Foghorn | 11/09/2017 05:09<br>PM CST |                                           | 1                    |
| <ul> <li>View RFI Line Documents</li> <li>View RFI Line Responses</li> <li>Start Discussion</li> <li>Snowing to for rentries</li> </ul> |                                              | 2: Click <b>Re</b><br>ine Resp                                              |                     |                            |                                           | Previous 1 Next      |

#### Remove Line Response Pop-Up Box

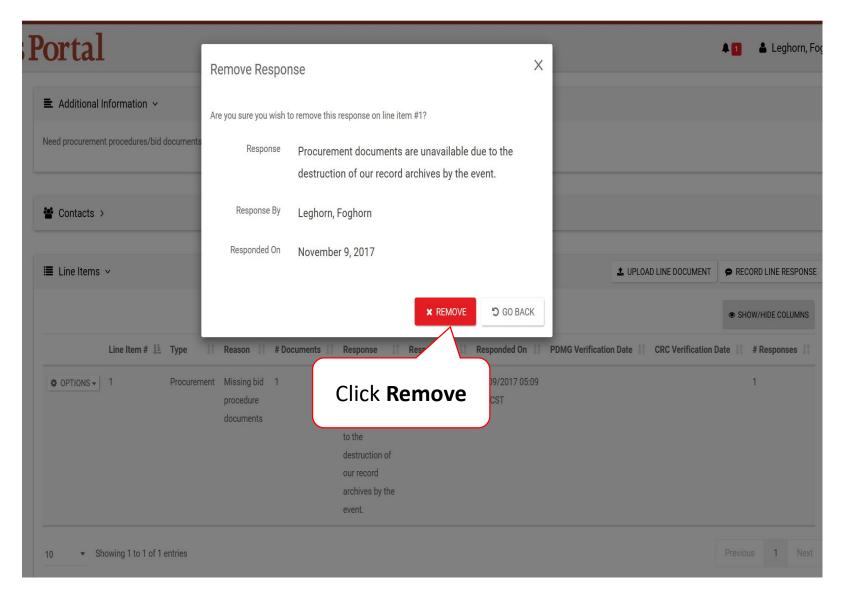

#### Submit Line Response

| ortal                                                                               |                                                                                                    | 🜲 🚺 🛛 👗 Leghorn, Fogh            |
|-------------------------------------------------------------------------------------|----------------------------------------------------------------------------------------------------|----------------------------------|
| Additional Information      Need procurement procedures/bid documents for contract. | Scroll to the top of<br>the page                                                                                                    |                                  |
| Contacts >                                                                          |                                                                                                    |                                  |
| I Line Items ∽                                                                      | L UPLOAD LIN                                                                                                    | E DOCUMENT PRECORD LINE RESPONSE |
| Line Item # ↓≛ Type ↓1 Reason ↓1 # Documents ↓1 F                                   | tesponse 👔 Response By 👔 Responded On 🏦 PDMG Verification Date 🕼 CR(                                                                                      | SHOW/HIDE COLUMNS                |
| OPTIONS     1     Procurement Missing bid 1     procedure     documents     t       | Procurement Leghorn, 11/09/2017 05:09<br>locuments are Foghorn PM CST<br>inavailable due<br>the<br>lestruction of<br>ur record<br>rchives by the<br>vent. | 1                                |
| 10 • Showing 1 to 1 of 1 entries                                                    |                                                                                                    | Previous 1 Next                  |

### Submit RFI Response

#### Portal

🜲 🔁 🛛 🛔 Leghorn, Foghor...

# i Request for Information RFI-PRJ-152 I be seerespond to this request as soon as possible, but no later than 9 days of receipt of this letter, to ensure continued processing of this subgrant. I comment I comment

#### **General Information**

| RFI #    | RFI-PRJ-152                | EVENT            | 4332DR-TX (4332DR)                            |
|----------|----------------------------|------------------|-----------------------------------------------|
| DEADLINE | 05/05/2018                 | RECIPIENT REGION | Region 7                                      |
| STATUS   | Pending Applicant Response | APPLICANT        | Glenville - PDMG0009 - 4332DR<br>(4332DR - 9) |
|          |                            | PROJECT          | [18088] DAC                                   |

#### ■ Additional Information ∨

Provide FA Labor documents.

Contacts >

## Submit RFI Response Pop-Up Box

| Po  | ortal                                                                                                    | Submit RFI Response        | ×         | 1                                                      | 🜲 🔁 🛛 🛔 Leghorn, Fogh    |
|-----|----------------------------------------------------------------------------------------------------|----------------------------|-----------|--------------------------------------------------------|--------------------------|
| i   | Request for Inf                                                                                                    |                            |           | COMMENT                                                | ✓ SUBMIT RFI RESPONSE    |
| 4   | The Federal Emergency Management Agen<br>clarification is requested. The detailed re<br>Please <b>respond to this request</b> as soon a | Reason                     |           | iew of the information you have provided, some a rant. | dditional information or |
| Ger | neral Information                                                                                                    |                            |           |                                                        |                          |
|     | RFI #<br>DEADLINE                                                                                                    | 00/00/2018                 | YES NO    | 4332DR-TX (4332DR)<br>Region 7                         |                          |
|     | STATUS                                                                                                    | Pending Applicant Response | Click Yes | Glenville - PDMG0009 - 4332DR<br>(4332DR - 9)          |                          |
|     |                                                                                                    |                            | PROJECT   | [18088] DAC                                            |                          |
|     | Additional Information 🗸                                                                                                    |                            |           |                                                        |                          |
| P   | rovide FA Labor documents.                                                                                                    |                            |           |                                                        |                          |
|     |                                                                                                    |                            |           |                                                        |                          |
|     | Contacts >                                                                                                    |                            |           |                                                        |                          |